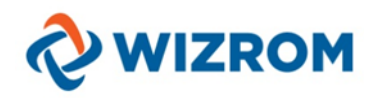

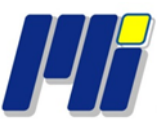

## WizRetail

## *10 pași de aur pentru o instalare reușită*

Efectuarea unei instalări perfecte joacă un rol important în satisfacerea clientului. Un client satisfăcut are încredere în compania voastră, în soluțiile și serviciile pe care le oferiți, devine loial și vă va recomanda și altora. Pe baza experienței noastre în implementări din cele mai variate domenii realizate în ultimii 10 ani, noi recomandăm urmărirea a 10 reguli în timpul implementării.

## **10 pași de aur**

1.Alcătuiți un plan și verificați sistemul de la punctul de vânzare (atât echipamentele hardware, cât și sistemul de operare). Stabiliți metoda de comunicare între stația/ stațiile de lucru și baza de date. Noi recomandăm să folosiți MS SQL Server.

2. Instalați întotdeauna cea mai nouă versiune a produsului. Aceasta este disponibilă oricând pe site-ul nostru. Doar introduceți: [www.wizretail.ro.](http://www.wizretail.ro)

3. Instalați toate aplicațiile software, pe fiecare stație de lucru. Începeți MS SQL Server (dacă ați decis să folosiți), și apoi continuați cu **WizRetail back-office**, **WizRetail front-office** și, dacă este cazul, celelalte module adiționale.

4. Creați o bază de test și efectuați conectarea cu stațiile de lucru pentru a vedea dacă totul funcționează corect.

5. Definiți setările de bază ale sistemului – limba de utilizare, țara, modalitatea de descărcare a gestiunii, lucrul cu TVA, loturi, producția automată, etc.

6. Definiți utilizatorii, articolele, partenerii și locațiile. **WizRetail** vă oferă o enormă posibilitate să creați și grupați articolele, să definiți drepturile de acces și locațiile, să păstrați informații diferite despre companie și parteneri. Așa cum dorește fiecare client!

7. Conectați echipamentele periferice – casă de marcat, cântar, cititor de coduri de bare, imprimante de secție, etc. Testați fiecare echipament ca să fiți sigur că funcționează.

8. Creați câteva operații de test în **WizRetail back-office** și **front-office** pentru a vedea dacă totul funcționează și arătați clientului cum să realizeze singur astfel de teste. Noi recomandăm să faceți cel puțin o aprovizionare, câteva vânzări și să tipăriți câteva documente pentru fiecare operațiune. Nu uitați să anulați operațiunile de test dacă clientul nu le va folosi.

9. Stabiliți sistemul drepturilor de acces. Cu alte cuvinte, definiți împreună cu clientul cine ce va face. Setați imediat accesul pentru fiecare utilizator.

10. Faceți un training administratorului sistemului și altor utilizatori.

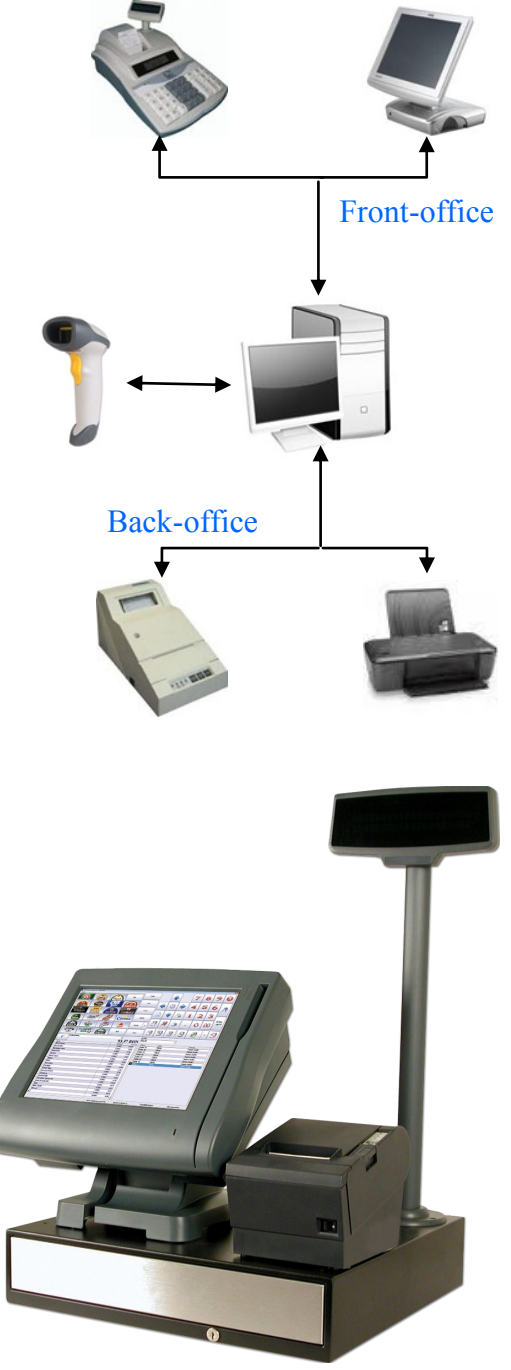